# **Tunevine Media Server Скачать бесплатно без регистрации [Win/Mac] [Latest-2022]**

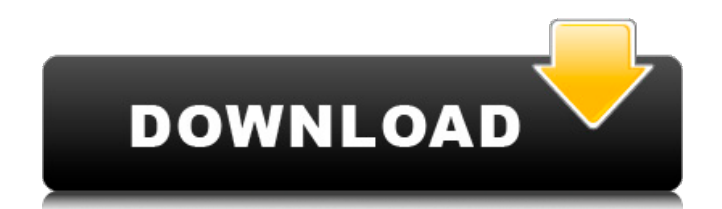

## **Tunevine Media Server Crack**

Tunevine Media Server Crack For Windows — это простой способ позволить вашим друзьям загружать ваши файлы прямо на их компьютеры. Используя очень простой веб-интерфейс, вы можете создать бесплатную учетную запись Tunevine Media Server и подключить ее к своему клиенту Tunevine. Затем вы можете поделиться им с друзьями. Они могут войти в ваш веб-интерфейс, выбрать «загрузить в», а затем выбрать файл для загрузки. С этого момента он будет доступен на их компьютере, где он останется доступным для них, пока они не удалят его. Как это использовать: Зарегистрируйтесь на сайте www.tunevine.com и используйте веб-интерфейс для создания собственного медиасервера Tunevine. Для регистрации необходимо использовать уникальный адрес электронной почты. Вы можете дать своему серверу любое имя, но мы рекомендуем вам использовать что-то похожее на ваше имя пользователя на www.tunevine.com, например, tunevine.com или tunevine.net. После создания сервера войдите в веб-интерфейс Tunevine Media Server и введите свое имя пользователя и пароль. Это может быть установлено на все, что вы хотите. Введите адрес электронной почты человека, с которым вы хотите поделиться своими файлами. У них должен быть клиент Tunevine. Они могут войти в систему, выбрать «загрузить с» и файл для загрузки. Как только они загрузят файл, он будет доступен им и останется таковым до тех пор, пока они не удалят его. Как использовать его с собственного домашнего компьютера (или тонкого клиента): -Установите Tunevine Media Server на свой компьютер. Это может быть всего 1,5 МБ. После установки откройте его элемент «MyTunevineServices» в своем интернетбраузере. - Войдите на сайт www.tunevine.com. Войдите на тот же адрес электронной почты, который вы использовали для регистрации Tunevine Media Server на своем домашнем компьютере. Введите имя пользователя и пароль. -Выберите «Мои настройки» и войдите в веб-интерфейс (WebAdmin) для вашего медиасервера Tunevine. -Нажмите «Создать новую учетную запись». -Введите имя вашего нового медиасервера Tunevine в предоставленное текстовое поле и нажмите «Создать». -Скопируйте адрес вашего сервера, т.е. это будет URL-адрес, который вы можете использовать для входа в веб-интерфейс вашего Tunevine Media Server.Чтобы открыть этот адрес в своем веб-браузере, вы должны заменить tunevine.com на полный адрес вашего сервера, т.е. -Добавьте своих друзей в

#### **Tunevine Media Server**

Tunevine Media Server Serial Key — это мощный многопользовательский потоковый медиа-сервер, который может легко и быстро обмениваться медиафайлами для развлечения. Tunevine Media Server обслуживает несколько пользователей, обращающихся к серверу через Интернет. Он предлагает полный контроль над тем, кто может получить доступ к вашим медиафайлам. С помощью этого мощного многопользовательского медиа-сервера вы теперь можете воспроизводить музыку, видео, презентации и игры на своем телевизоре, ПК, ноутбуке, планшете и любом другом подключенном к Интернету устройстве, о котором только можно подумать. Контент медиасервера можно воспроизводить практически с любого устройства с помощью веб-браузера. В Tunevine Media Server вы сможете воспроизводить свой медиафайл из любого места в Интернете через обычное широкополосное подключение к Интернету. Вот некоторые ключевые особенности «Tunevine Media Server»: [] Поддерживает форматы WMA, MP3, OGG и видео  $\Box$  Поддерживает видео в формате MP4.  $\Box$  Имеет интуитивно понятный веб-интерфейс (AJAX).  $\Box$  Может использоваться в домашней или корпоративной  $cap$ ереде  $\Box$  Имеет небольшой размер (инсталлятор занимает менее 1,5 МБ и использует менее 10 МБ памяти при установке). [ Бесплатный веб-адрес: например, something.tunevine.com [ Может использоваться как автономный сервер. [] Доступно для настройки в веб-приложении. [] Может обеспечить конфиденциальность. Вы можете предоставить доступ к своей домашней сети только тем, кому хотите.  $\Box$  Имеет собственные HTTP и FTP серверы.  $\Box$  Имеет небольшой размер (инсталлятор занимает менее 1,5 МБ и использует менее 10 МБ памяти при установке). Поддерживать: В настоящее время мы ожидаем контента для следующих функций медиасервера.  $\Box$  Форматы файлов типа MP3, WMA, OGG, MP4, WV, WMV и JPEG. □ Форматы файлов типа JPG и PNG. □ Возможность играть с любого устройства с помощью стандартного веб-браузера.  $\Box$  Настраивается с использованием PHP, HTML, Javascript. | Поддержка НТП. | Поддерживает несколько пользовательских сеансов. | Portable Media Server имеет иконку на рабочем столе. □ Поддержка Java 9. □ NTSC, PAL и SECAM (почти) поддерживаются. [] Гладкий и стильный пользовательский интерфейс. [] Поставляется с 30-дневной бесплатной пробной версией. Мощные функции: 1709e42c4c

## **Tunevine Media Server Torrent**

Tunevine Media Server позволит вам получить доступ к вашим медиафайлам с вашего домашнего компьютера, используя обычное широкополосное подключение к Интернету. Вот некоторые ключевые особенности «Tunevine Media Server»: П Небольшой размер (установщик занимает менее 1,5 МБ и использует менее 10 МБ памяти при установке.)  $\Box$  Бесплатный веб-адрес. то есть что-то.tunevine.com  $\Box$ Поддерживает форматы MP3, WMA и OGG. Видео и фото скоро будут. □ Простой и удобный вебинтерфейс (AJAX). [] Контролируйте, кто может получить доступ к вашим медиафайлам. [] Безопасный контроль доступа. Ограничьте доступ к вашему серверу по имени пользователя и паролю и/или IP Возможности медиасервера Tunevine: Поддержка воспроизведения видео и фотографий, потоковой передачи видео и аудио, потоковой передачи с адаптивным битрейтом и определяемого пользователем контроля полосы пропускания. Простой и легкий клиент VNC для удаленного управления вашим сервером. Управляйте воспроизведением на вашем сервере с помощью стандартной командной строки telnet. Управляйте своим сервером с помощью расширения для Firefox. Веб-интерфейс на основе HTML5, которым можно управлять удаленно с помощью стандартной командной строки telnet. Контролируйте, кто может получить доступ к вашим медиафайлам. Контролируйте, какие IP-адреса могут получить доступ к медиасерверу Tunevine. Бесплатный веб-адрес: Да. Медиасервер Tunevine: Tunevine Media Server позволит вам получить доступ к вашим медиафайлам с вашего домашнего компьютера, используя обычное широкополосное подключение к Интернету. Вот некоторые ключевые особенности  $\ast$ Tunevine Media Server»:  $\prod$  Небольшой размер (установщик занимает менее 1,5 МБ и использует менее 10 МБ памяти при установке.)  $\Box$  Бесплатный веб-адрес. то есть что-то.tunevine.com  $\Box$  Поддерживает форматы MP3, WMA и OGG. Видео и фото скоро будут. <sup>П</sup> Простой и удобный веб-интерфейс (AJAX). П Контролируйте, кто может получить доступ к вашим медиафайлам. □ Безопасный контроль доступа. Ограничьте доступ к вашему серверу по имени пользователя и паролю и/или IP Описание медиасервера Tunevine: Tunevine Media Server позволит вам получить доступ к вашим медиафайлам с вашего домашнего компьютера, используя обычное широкополосное подключение к Интернету. Вот некоторые ключевые особенности «Tunevine Media Server»:  $\Box$  Небольшой размер (инсталлятор занимает менее 1,5 МБ и использует менее 10 МБ

#### **What's New In Tunevine Media Server?**

Tunevine Media Server — это приложение веб-сервера, позволяющее легко воспроизводить ваши медиафайлы. из вашего компьютера с доступом в Интернет. Он предназначен для работы с любым стандартным html-браузером на любой стандартный интернет-браузер. Перейдя в « », вы можете увидеть нашу домашнюю страницу. Нажми на по ссылке "медиасервер" вы увидите более подробное описание. Вот некоторые ключевые особенности Tunevine Media Server:  $\Box$  Небольшой размер (инсталлятор занимает менее 1,5 МБ и использует менее 10 МБ памяти при установке).  $\Box$  Бесплатный веб-адрес. то есть что-то.tunevine.com □ Поддерживает форматы MP3, WMA и OGG. Видео и фото скоро будут. □ Простой и удобный веб-интерфейс (AJAX). □ Контролируйте, кто может получить доступ к вашим медиафайлам. [] Безопасный контроль доступа. Ограничьте доступ к вашему серверу по имени пользователя и паролю и/или IP □ Настраивается с использованием PHP, HTML и Javascript □ Несколько серверов. П Расширенные типы файловых систем. «Tunevine Media Server» позволит вам использовать домашний компьютер для доступа к вашим медиафайлам. Имея медиафайлы на вашем домашнем компьютере удобнее, чем на настольном компьютере или ноутбуке. Еще одним большим преимуществом является то, что Tunevine Media Server позволит вам контролировать, как ваши медиафайлы доступ. Вы можете предоставить другим людям ограниченный доступ (список разрешенных пользователей) или разрешить только людям со специальным программным обеспечением для доступа к мультимедиа с домашнего компьютера. Если на вашем ПК запущен Tunevine Media Server и вы хотите поделиться медиафайлами есть несколько вариантов. «Tunevine Media Server» — это облачное приложение. С Tunevine Media Server вы работаете может получить доступ к вашим медиафайлам, хранящимся на сервере, используя веб-адрес "". Tunevine Media Server настроен так, что вы можете использовать стандартный локальный веб-адрес для подключения к сервер нравится Дополнительные типы файлов: Tunevine Media Server позволит вам добавить дополнительные типы мультимедиа в список ниже. ODS (One Drive Web Server) добавляет поддержку ODBC и изменяет источник данных на one-drive.web. Live Video и Live Photo поддерживают форматы .wma, .wmv. Также использует формат файла wmvdata, поэтому

### **System Requirements For Tunevine Media Server:**

Минимум: ОС: Windows ХР Процессор: Intel или AMD Pentium III или новее Память: 512 МБ Жесткий диск: 1 ГБ Видео: видеокарта с поддержкой DirectX 9 (только для RTS) Рекомендуемые: ОС: Windows XP или Windows Vista Процессор: Intel или AMD Core 2 Duo или новее Память: 2 ГБ Жесткий диск: 1 ГБ Видео: видеокарта с поддержкой DirectX 9 (только для RTS) Дополнительные примечания: 2,7 ГБ бесплатно на жестком диске